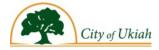

#### Register for access to City of Ukiah, CA Business Opportunities

www.bidnetdirect.com/california/cityofukiah

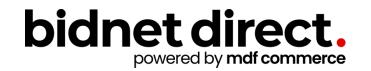

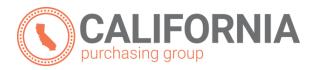

# **Vendor Benefits**

- In addition to having access to the City of Ukiah's solicitations, by registering you will have the ability to:
  - Access to solicitation documents from participating agencies on California Purchasing Group
  - Access over 1,500 local, state, and federal government agencies across **California** (small subscription fee required)
  - Respond electronically to bid opportunities issued by all participating agencies
  - Receive email alerts of new solicitations and amendments at no additional cost.
  - Market your company through the Advertising Profile option (small subscription fee required)

www.bidnetdirect.com/california/cityofukiah

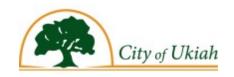

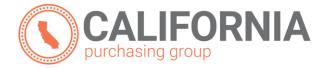

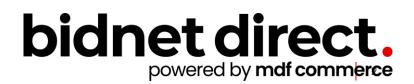

## **Package Selection**

- Select the package that makes the most sense for your company
- The City of Ukiah has a special agreement with Bidnet Direct where you will receive bid opportunity notifications from all participating agencies on California Purchasing Group at no additional cost by selecting the *Limited* package. You will get the benefits under the *Group* package when selecting the *Limited* package.
- For maximum bid opportunities, you can select the *Federal* package to receive matching email notification from ALL
   Participating Member Agencies, other State & Local, and Federal bids across California (subscription fee required)
- You can also add more States you are interested in doing business by clicking "Modify States"
- Press Save and Continue

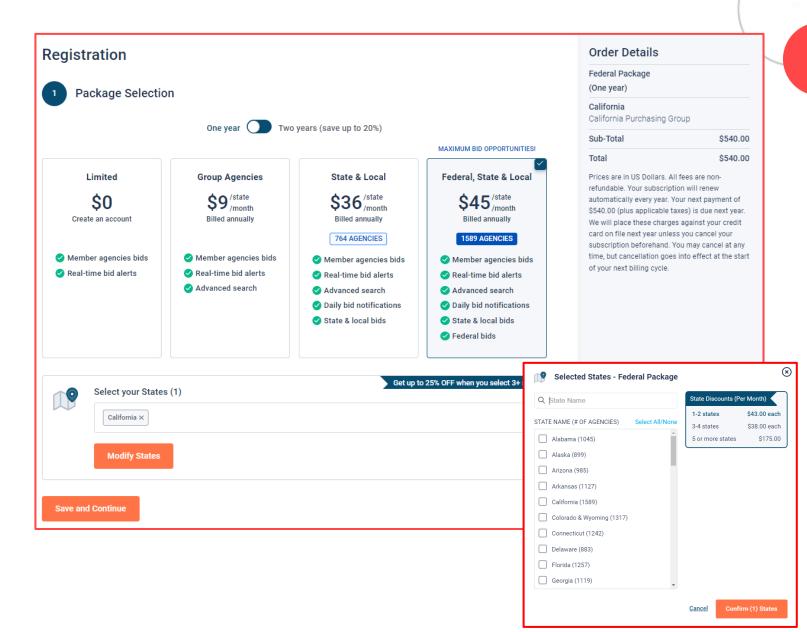

#### **Personal Information**

- In this section, you can provide the basic information of the user and your preferred login information
- Make sure to read the Terms & Conditions and attest that you are an authorized representative of your company.

| irst Name                                        | Last Name                |
|--------------------------------------------------|--------------------------|
| Nap                                              | Fortich                  |
| Company Name                                     | Phone Number             |
|                                                  |                          |
| Example Construction Services Connection Details | 518 245 2368<br>Username |
| Connection Details                               |                          |
| Connection Details                               |                          |
| Connection Details                               | Username                 |

# **Advertising Profile (Optional)**

- Also in this section, an option is ٠ available to add your logo, product sell-sheets, catalogues, etc. to your company profile
- You can add this to your profile or click on the toggle to remove the Advertising Package. You can always add this later.
- Review your personal ٠ information and click "Save and Continue"
- Note: If you did not select any ٠ paid packages, the button will say "Finalize the Registration". Skip to page 7.

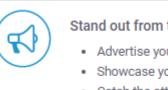

#### Stand out from the competition!

- Advertise your company's brand & offering
- Showcase your sell-sheets & one-pagers
- · Catch the attention of more buyers

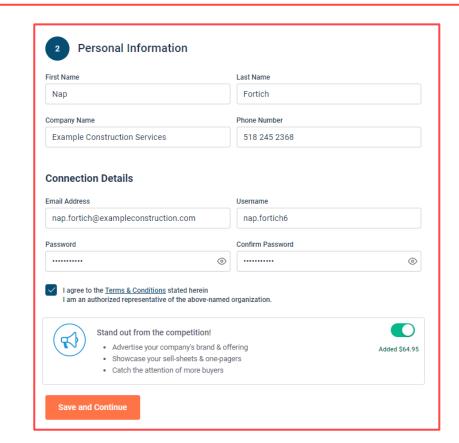

Added \$64.95

## Payment Information (if applicable)

- If any paid registration options were selected, you will be prompted to enter your credit card information
- You can review the amount and the user information on the right screen
- Finalize the registration

| 3 Payment Method Card Holder Name Card Number 0000 0000 0000 0000 Billing Address Address | Expiry Date      | VISA ()<br>Security Code | AMERICAN<br>EXPRESS |
|-------------------------------------------------------------------------------------------|------------------|--------------------------|---------------------|
| Card Number 0000 0000 0000 0000 Billing Address                                           |                  |                          | 0                   |
| 0000 0000 0000 0000<br>Billing Address                                                    |                  |                          | 3                   |
| 0000 0000 0000 0000<br>Billing Address                                                    |                  |                          | 0                   |
| Billing Address                                                                           | MM/YY            | CVV                      | 0                   |
| -                                                                                         |                  |                          |                     |
| City                                                                                      | Zip/Postal Code  |                          |                     |
| Country                                                                                   | State/Province   |                          |                     |
| United States                                                                             | ✓ Choose a state | e/province               | ~                   |
|                                                                                           |                  | •                        |                     |
| Finalize the registration                                                                 |                  |                          |                     |

#### **Complete & Activate Account**

- This confirmation page ٠ will show your subscription details and the activation email will be sent to you in a few minutes
- Check your email to ٠ complete the registration process & verify your email address. Make sure to check your Spam Inbox if you have not received your activation email.
- Click on the link and login using the username and password you entered

| Ø                                                                                                    | bidnet direc                                                                                                    |
|----------------------------------------------------------------------------------------------------|----------------------------------------------------------------------------------------------------|
| Thank you for subscribing.<br>Welcome, Nap Fortich.                                                                                                    | Nap Fortich,<br>Thank you for registering on I                                                                                                |
| Your activation email is on its way to <b>nap.fortich@exampleconstruction.com</b><br>inbox. To continue and gain access to your account, follow the instructions<br>indicated in the activation email. In the meantime, find your subscription details<br>below. | Please note that you must ac<br>registration:<br>BidNet Direct - Example Con<br>Upon logging into BidNet Dire<br>complete your organization a |
| Subscription Details<br>You purchased the Federal Package - California and Enhanced Advertising<br>Package                                                                                                    | If you need assistance, pleas<br>Service hours are Monday-Fr<br>Kind Regards,                                                                 |
| You will be charged \$604.95 (plus applicable taxes) yearly                                                                                                    | BidNe Account Activ                                                                                                    |
| Primary Contact                                                                                                    | Suppo<br>Pleas<br>your a                                                                                                    |
| Nap Fortich                                                                                                    |                                                                                                    |
| Example Construction Services                                                                                                    |                                                                                                    |
| nap.fortich@exampleconstruction.com                                                                                                    |                                                                                                    |
| 518 245 2368                                                                                                    | Th<br>ES                                                                                                    |
| Payment Method                                                                                                    | 2 80                                                                                                    |

#### Sample Email:

|                    | NEED HELP: 800-835-4603 HOME                                                                                                    |               |
|--------------------|----------------------------------------------------------------------------------------------------|---------------|
| bic                | Inet direct.                                                                                                    |               |
|                    | powered by <b>mdf commerce</b>                                                                                                    |               |
|                    |                                                                                                    |               |
|                    |                                                                                                    |               |
| Nap Fo             | vrtich,                                                                                                    |               |
| Thank              | you for registering on BidNet Direct.                                                                                                    |               |
| Please<br>registra | note that you must activate your account using the link below to finalize your<br>ation:                                                                       |               |
| BidNet             | Direct - Example Construction Services Account Activation                                                                                                    |               |
|                    | ogging into BidNet Direct for the first time, we recommend that you verify and<br>te your organization and contact information under the "My Account" section. |               |
|                    | ieed assistance, please call BidNet Direct's Support Department at 800-835-4603.<br>e hours are Monday-Friday from 8:00 am to 8:00 pm EST.                     |               |
| Kind R             | egards,                                                                                                    |               |
| BidNe              | Account Activation                                                                                                    |               |
| suppo              | Activation                                                                                                    |               |
|                    | Please enter the username and password you chose during your registration in order<br>your account.                                                            | r to activate |
|                    | Username                                                                                                    |               |
|                    | Password                                                                                                    |               |
|                    | Need Help?                                                                                                    |               |
|                    | The BidNet Direct's Support Department is available Monday-Friday from 8:00 am<br>EST.                                                                         | to 8:00 pm    |
|                    | 2 800-835-4603                                                                                                    |               |
|                    | i support@bidnet.com                                                                                                    |               |

### **Category Code Selection**

- Upon your initial login, you will be asked to select the category codes of the products or services your company offers
- Search by keyword & select all the codes that apply
- This information is used:
  - For automatic email notifications when you match with new solicitations
  - In your company profile for buyers to search & find by product/service requirements
  - For any "invitation" to bid manually requested by buyers

| Categories | Selected (3)                                                                                                    |         |          |
|------------|----------------------------------------------------------------------------------------------------|---------|----------|
| ∨ 155      | BUILDINGS AND STRUCTURES: FABRICATED AND PREFABRICATED                                                                                                 |         | <b>Û</b> |
| 15500      | BUILDINGS AND STRUCTURES: FABRICATED AND PREFABRICATED                                                                                                 |         | Û        |
| ¥ 918      | CONSULTING SERVICES                                                                                                    |         | Û        |
| 91800      | CONSULTING SERVICES                                                                                                    |         | Û        |
| 91819      | Buildings, Structures and Components Consulting<br>Buildings, Structures and Components Consulting                                                     |         | ů ,      |
| Categories |                                                                                                    | Consult | Q 🖸      |
| ✓ 905      | AIRCRAFT AND AIRPORT OPERATIONS SERVICES                                                                                                    |         |          |
| 90528      | Aviation Analytical Studies Including Surveys (See 918-12 for Consulting)<br>Aviation Analytical Studies Including Surveys (See 918-12 for Consulting) |         |          |
| ¥ 911      | CONSTRUCTION AND UTILITIES, HIGHER EDUCATION                                                                                                    |         |          |
| 91158      | C.I.P., Special Consultants<br>C.I.P., Special Consultants                                                                                             |         |          |
| ✓ 918      | CONSULTING SERVICES                                                                                                    |         | •        |

### **Additional Information**

- Additional information such as your type of business structure, and any DBE or other certification will be asked
- You may also upload your W-9 form directly to your company profile (agencies prefer this)
- This information is used:
  - In your company profile for buyers to search & find by product/service requirements
  - For any "invitation" to bid manually requested by buyers

| 2                                                                                                    |               | 2                                                                                                    |                                 |  |
|----------------------------------------------------------------------------------------------------|---------------|----------------------------------------------------------------------------------------------------|---------------------------------|--|
| 1 - Category Selection                                                                                                    | 2 - Additiona | al Information                                                                                                    | 3 - Confirmation                |  |
| Business Structure*  Public Corporation Private Corporation Partnership LLC or LLP Individual/Independent Contractor/Sole Proprietor Joint Venture Non-Profit Organization Government Agency Organization exempt under Sec 501 (a) Other |               | Business Type  Small Large Minority Owned Woman Owned Veteran Owned Disabled Disadvantaged Service Disabled Historically Underutilized Busine Historically Underutilized Busine Historically Black College or Un Other | ess (not located in a HUB Zone) |  |
| Owner Ethnicity<br>Caucasian<br>Hispanic<br>Asian/Asian Pacific<br>Sub-Continent Asian (Asian Indian)<br>African American/Black<br>Native American<br>Other                                                                              |               |                                                                                                    |                                 |  |
| Number of Employees*                                                                                                    |               | Established Since*                                                                                                    |                                 |  |
| 11 to 50                                                                                                    | ~             | 2005                                                                                                    |                                 |  |
| ₩-9<br>土 Upload W-9 form                                                                                                    |               |                                                                                                    |                                 |  |

## **Registration Complete!**

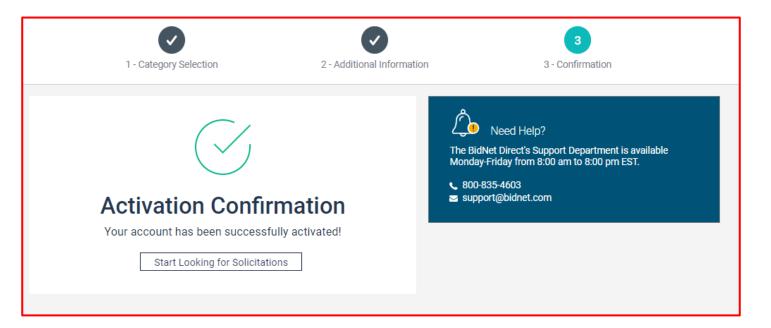

- Login and start looking for open solicitations from the City of Ukiah
- If you selected the paid e-mail notification for Group, Statewide or Federal Opportunities, new notifications of solicitations that match your profile will start immediately
- Need help registering or navigating the system? Contact the Bidnet Direct Vendor Support team at 800-835-4603, option 2